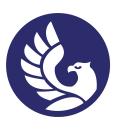

 ДОКУМЕНТ ПОДПИСАН ЭЛЕКТРОННОЙ ПОДПИСЬЮ

Сертификат: 01A879D600D9AF499849437C15CA3967FA Владелец: Новикова Варвара Валентиновна Действителен: с 03.04.2023 до 03.07.2024

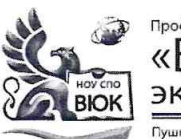

### Профессиональное образовательное частное учреждение среднего профессионального образования «Высший юридический колледж: экономика, финансы, служба безопасности»

.<br>ская ул., д. 268, 426008, г. Ижевск. Тел.: (3412) 32-02-32. Тел./факс: 43-62-22. E-mail:mveu@mveu.ru, mveu.ru

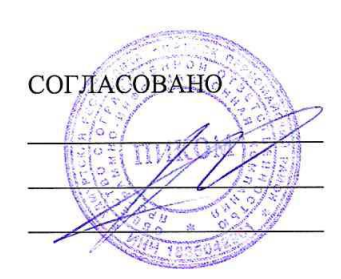

УТВЕРЖДАЮ: Директор В.В.Новикова 2020 г.  $\langle \langle \rangle \rangle$ 

#### Комплект

контрольно-оценочных средств по профессиональному модулю ПМ.04 Выполнение работ по одной или нескольким профессиям рабочих, должностям служащих «Оператор электронно-вычислительных и вычислительных машин»

основной профессиональной образовательной программы

для специальности СПО

09.02.03 Программирование в компьютерных системах

Ижевск, 2020

Комплект контрольно-оценочных средств разработан на основе Федерального государственного образовательного стандарта среднего профессионального образования по специальности СПО 09.02.03 «Программирование в компьютерных системах».

Организация разработчик:

Профессиональное образовательное частное учреждение среднего профессионального образования «Высший юридический колледж: экономика, финансы, служба безопасности»

**Разработчики**:

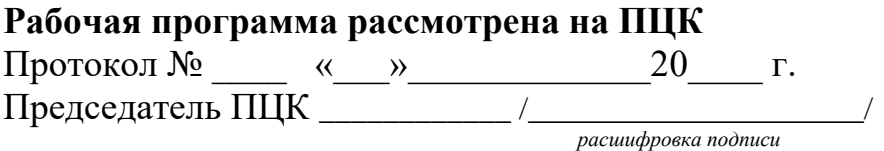

# **СОДЕРЖАНИЕ**

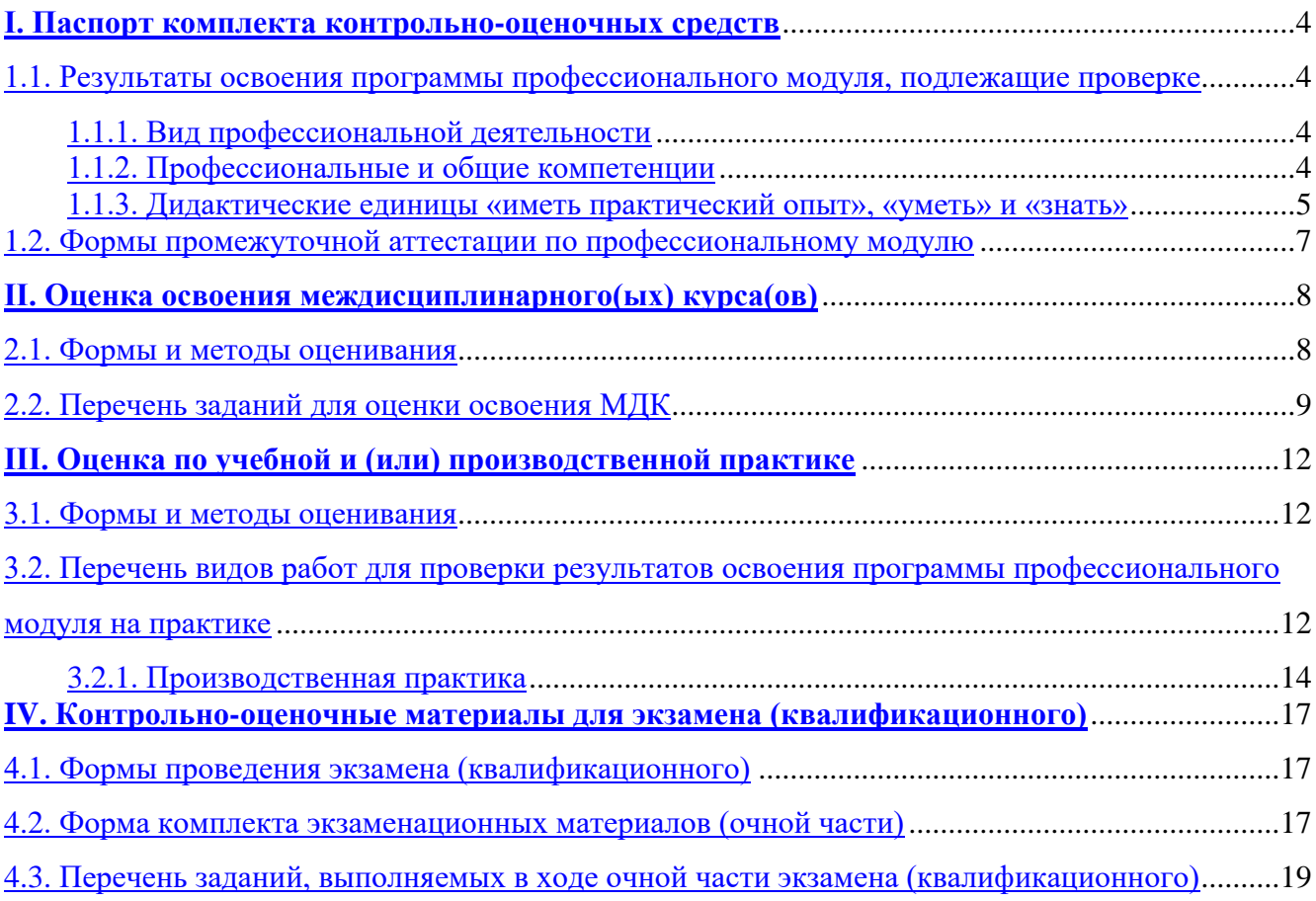

# **1. Паспорт комплекта контрольно-оценочных средств**

# <span id="page-3-0"></span>**I. Паспорт комплекта контрольно-оценочных средств**

# <span id="page-3-1"></span>**1.1. Результаты освоения программы профессионального модуля, подлежащие проверке**

## <span id="page-3-2"></span>**1.1.1. Вид профессиональной деятельности**

Результатом освоения профессионального модуля является готовность обучающегося к выполнению вида профессиональной деятельности Выполнение работ по одной или нескольким профессиям рабочих, должностям служащих (Оператор электронно-вычислительных и вычислительных машин)

### <span id="page-3-3"></span>**1.1.2. Профессиональные и общие компетенции**

В результате освоения программы профессионального модуля у обучающихся должны быть сформированы следующие компетенции.

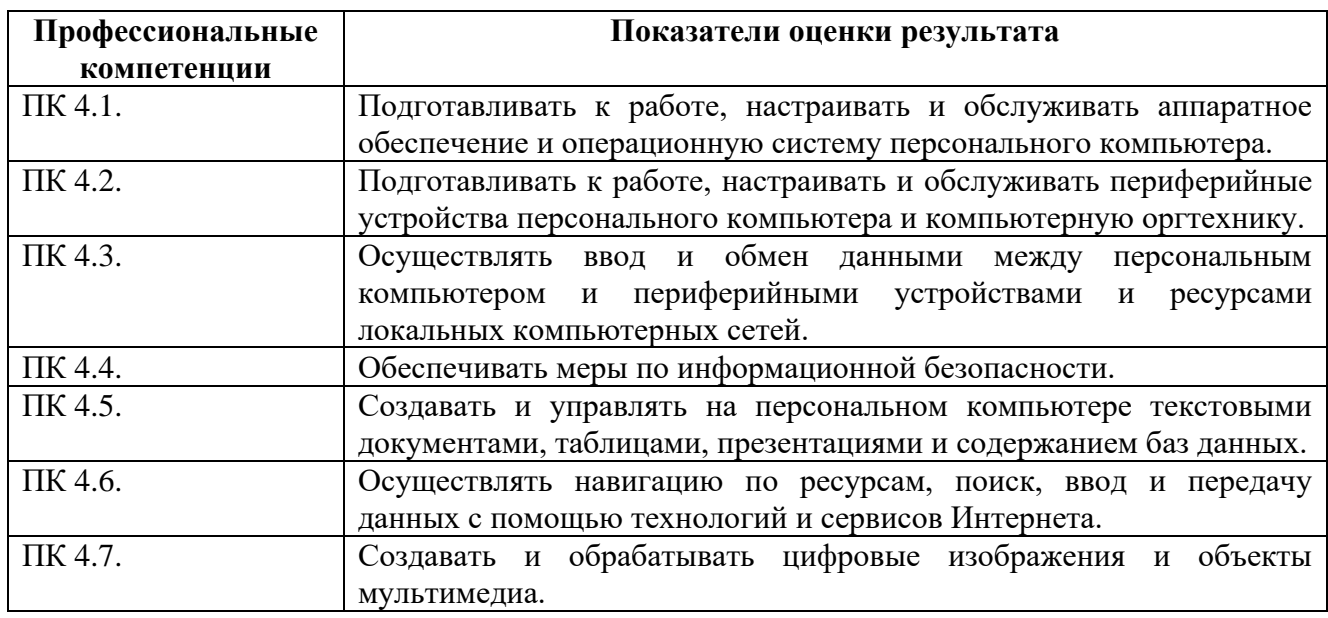

## Таблица 1. Показатели оценки сформированности ПК

# Таблица 2. Показатели оценки сформированности ОК

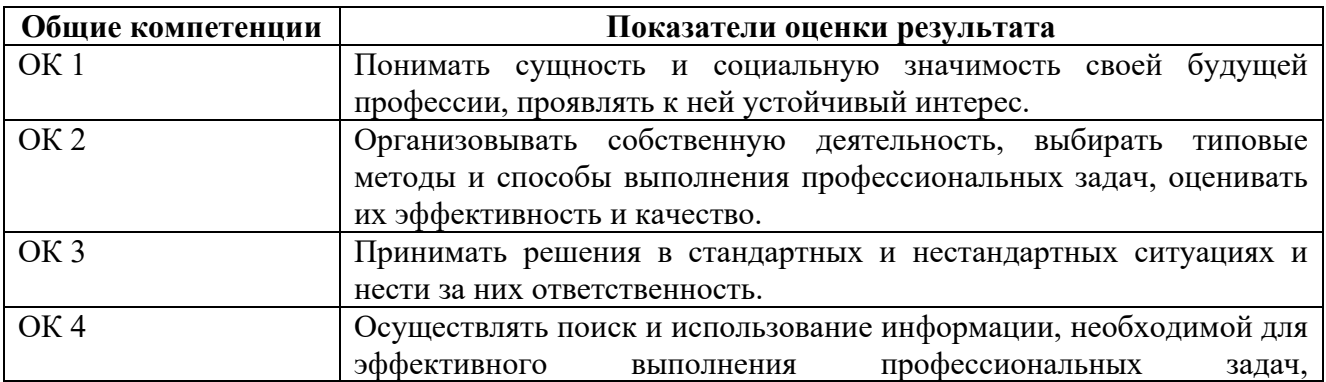

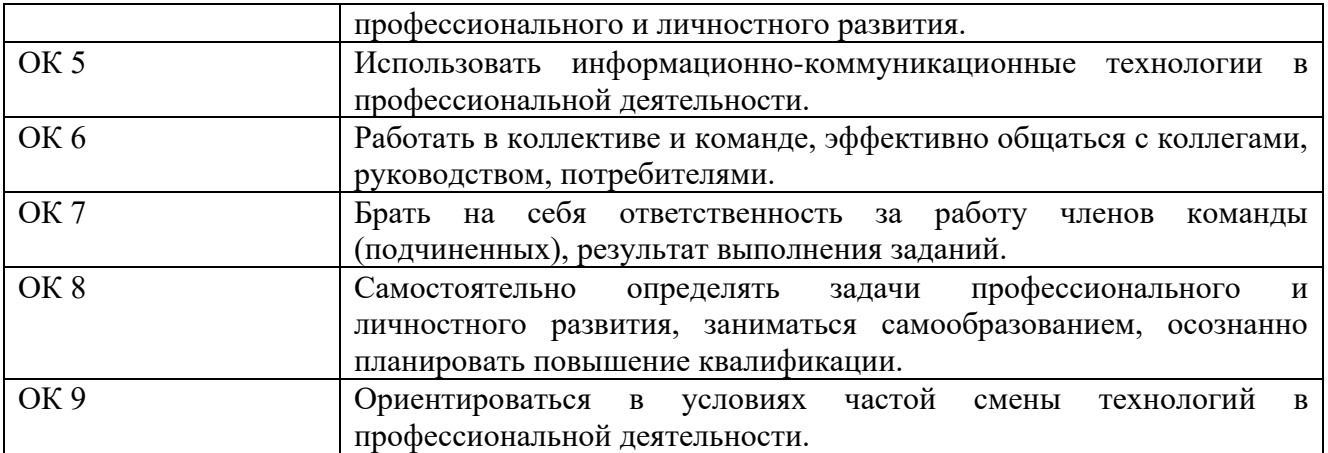

### <span id="page-4-0"></span>**1.1.3. Дидактические единицы «иметь практический опыт», «уметь» и «знать»**

В результате изучения профессионального модуля обучающийся должен:

#### *-иметь практический опыт***:**

- ПО 1. подключения кабельной системы персонального компьютера и периферийного оборудования;
- ПО 2. настройки параметров функционирования персонального компьютера, периферийного оборудования и компьютерной оргтехники;
- ПО 3. настройки и использования основных компонентов графического интерфейса операционной системы;
- ПО 4. доступа и использования информационных ресурсов локальных и глобальных компьютерных сетей;
- ПО 5. диагностики простейших неисправностей персонального компьютера, периферийного оборудования и компьютерной оргтехники;
- ПО 6. создания различных видов документов с помощью различного прикладного программного обеспечения, в т.ч. текстовых, табличных, презентационных, а также Веб-страниц;
- ПО 7. управления содержимым баз данных;
- ПО 8. сканирования, обработки и распознавания документов;
- ПО 9. создания цифровых графических объектов;
- ПО 10. осуществления навигации по ресурсам, поиска, ввода и передачи данных с помощью технологий и сервисов Интернета;
- ПО 11. создания и обработки объектов мультимедиа;
- ПО 12. обеспечения информационной безопасности;

#### -*уметь:*

- У 1. выполнять настройку интерфейса операционных систем;
- У 2. управлять файлами данных на локальных, съемных запоминающих устройствах, а также на дисках локальной компьютерной сети и в интернет;
- У 3. подключать периферийные устройства и компьютерную оргтехнику к персональному компьютеру и настраивать режимы ее работы;
- У 4. производить установку и замену расходных материалов для периферийных устройств и компьютерной оргтехники;
- У 5. производить распечатку, копирование и тиражирование документов на принтер и другие периферийные устройства вывода;
- У 6. использовать мультимедиа-проектор для демонстрации содержимого экранных форм с персонального компьютера;
- У 7. производить сканирование прозрачных и непрозрачных оригиналов;
- У 8. производить съемку и передачу цифровых изображений с фото- и видеокамеры на персональный компьютер;
- У 9. диагностировать простейшие неисправности персонального компьютера, периферийного оборудования и компьютерной оргтехники;
- У 10. вести отчетную и техническую документацию;
- создавать и управлять содержимым документов с помощью редактора документов;
- У 12. создавать и управлять содержимым таблиц с помощью редакторов таблиц;
- У 13. создавать и управлять содержимым презентаций с помощью редакторов презентаций;
- У 14. вводить, редактировать и удалять записи в базе данных;
- У 15. создавать и обмениваться письмами электронной почты;
- У 16. осуществлять навигацию по Веб-ресурсам Интернета с помощью программы Веббраузера;
- У 17. осуществлять поиск, сортировку и анализ информации с помощью поисковых интернет-сайтов;
- У 18. осуществлять взаимодействие с пользователями с помощью программы-пейджера мгновенных сообщений;
- У 19. распознавать сканированные текстовые документы с помощью программ распознавания текста;
- У 20. создавать и редактировать графические объекты с помощью программ для обработки растровой и векторной графики;
- У 21. создавать и редактировать объекты мультимедиа, в т.ч. видео-клипы;
- У 22. пересылать и публиковать файлы данных в Интернете;
- У 23. осуществлять антивирусную защиту персонального компьютера с помощью антивирусных программ;
- У 24. осуществлять резервное копирование и восстановление данных;
- У 25. осуществлять мероприятия по защите персональных данных;

#### -*знать:*

- З 1. классификацию видов и архитектуру персональных компьютеров;
- З 2. устройство персональных компьютеров, основные блоки, функции и технические характеристики;
- З 3. архитектуру, состав, функции и классификацию операционных систем персонального компьютера;
- З 4. принципы лицензирования и модели распространения операционных систем для персонального компьютера;
- З 5. виды и назначение периферийных устройств, их устройство и принцип действия, интерфейсы подключения и правила эксплуатации;
- З 6. принципы установки и настройки основных компонентов операционной системы и драйверов периферийного оборудования;
- З 7. виды и характеристики носителей информации;
- З 8. файловые системы, форматы представления данных;
- З 9. принципы функционирования локальных и глобальных компьютерных сетей;
- З 10. нормативные документы по установке, эксплуатации и охране труда при работе с персональным компьютером, периферийным оборудованием и компьютерной оргтехникой;
- З 11. порядок установки и настройки прикладного программного обеспечения на персональный компьютер;
- З 12. назначение, разновидности и функциональные возможности редакторов текстов, таблиц и презентаций;
- З 13. виды и назначение систем управления базами данных, принципы проектирования, создания и модификации баз данных;
- З 14. назначение, разновидности и функциональные возможности программ распознавания текста;
- З 15. назначение, разновидности и функциональные возможности программ обработки растровой и векторной графики;
- З 16. назначение, разновидности и функциональные возможности программ для создания объектов мультимедиа;
- З 17. назначение, разновидности и функциональные возможности программ для создания Веб-страниц;
- З 18. структуру, виды информационных ресурсов и основные виды услуг в сети Интернет;
- З 19. основные виды угроз информационной безопасности и средства защиты информации;
- З 20. принципы антивирусной защиты персонального компьютера;
- состав мероприятий по защите персональных данных;
- З 22. принципы лицензирования и модели распространения прикладного программного обеспечения для персонального компьютера.

#### <span id="page-6-0"></span>**1.2. Формы промежуточной аттестации по профессиональному модулю**

Обязательной формой аттестации по итогам освоения программы профессионального модуля является экзамен (квалификационный). Результатом этого экзамена является однозначное решение: «вид профессиональной деятельности освоен / не освоен».

Для составных элементов профессионального модуля по усмотрению образовательного учреждения может быть дополнительно предусмотрена промежуточная аттестация.

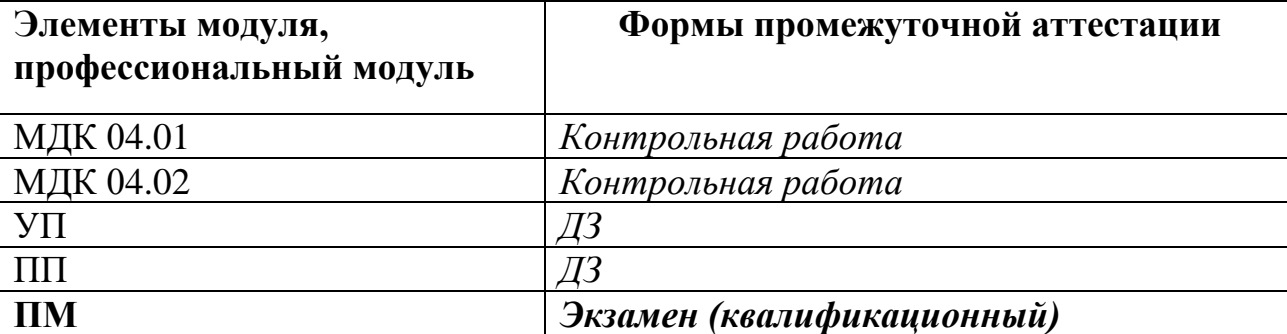

Таблица 3. Запланированные формы промежуточной аттестации

# **II. Оценка освоения теоретического курса профессионального модуля**

# <span id="page-7-0"></span>**2. Комплект оценочных средств для проведения текущего контроля по междисциплинарным курсам**

## **2.1. Задания для проведения текущего контроля**

## **МДК.04.01**

# **Проверяемые умения и знания: У1, У2, У3, У9, У10, У23, У24, У25, З1, З2, З3, З4, З7, З8, З9, З10, З11, З20, З21, З22**

Вы являетесь начальником информационного отдела на предприятии ОАО «Ижмаш». Поступило новое оборудование: сканер Genius Color Page – Slim 1200. Вам необходимо:

- − установить сканер на рабочее место бухгалтера;
- − установить программу для распознавания текста;
- − установить и настроить локальную сеть между рабочим компьютером и ноутбуком;
- − выполнить резервное копирование документов бухгалтера;
- − проверить на вирусы ноутбук.

#### **Критерии оценивания:**

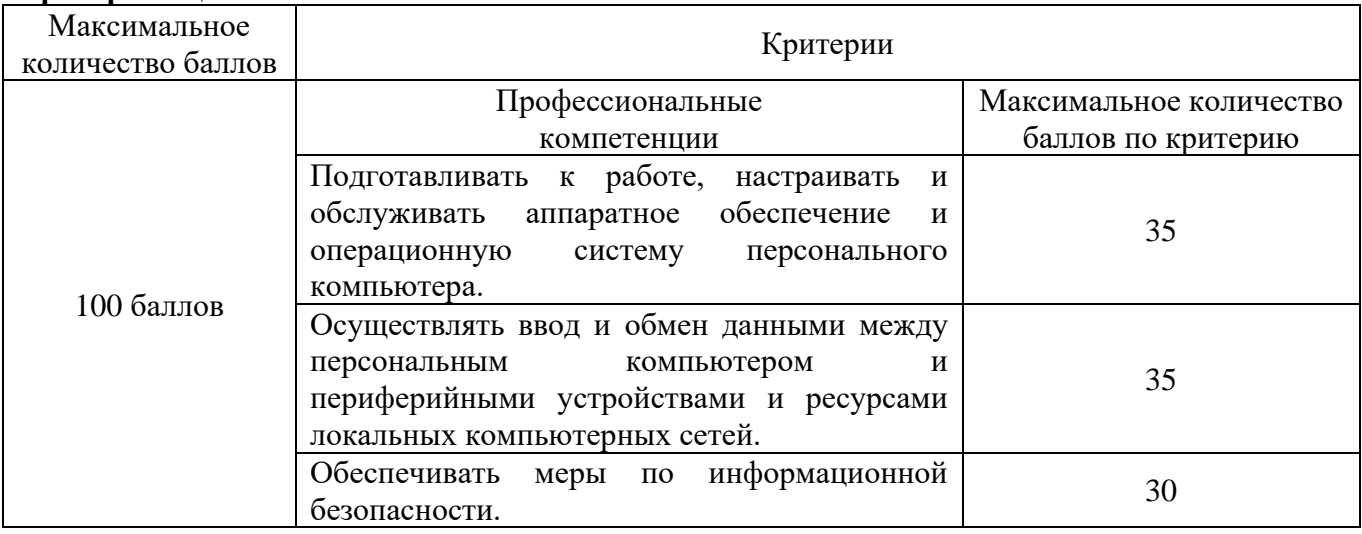

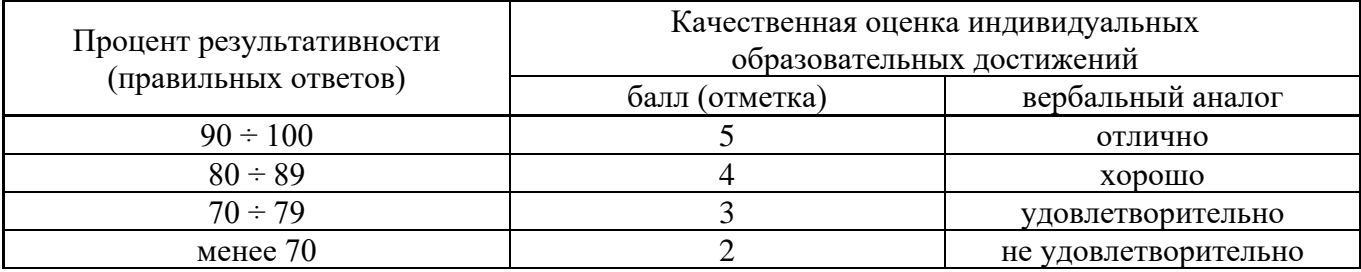

# **МДК.04.02**

# **Проверяемые умения и знания: У11, У12, У19, З12, З14.**

Вы являетесь программистом в ООО «Крона». Вам необходимо:

- − решить задачу путем построения электронной таблицы. «Билет на пригородном поезде стоит 5 монет, если расстояние до станции не больше 20 км; 13 монет, если расстояние больше 20 км, но не превышает 75 км; 20 монет, если расстояние больше 75 км. Составить таблицу, содержащую следующие сведения: пункт назначения, расстояние, стоимость билета. Выяснить сколько станций находится в радиусе 50 км от города. Постройте гистограмму»;
- − вывести таблицу и гистограмму на печать;
- выполнить сканирование документа.

#### **Критерии оценивания:**

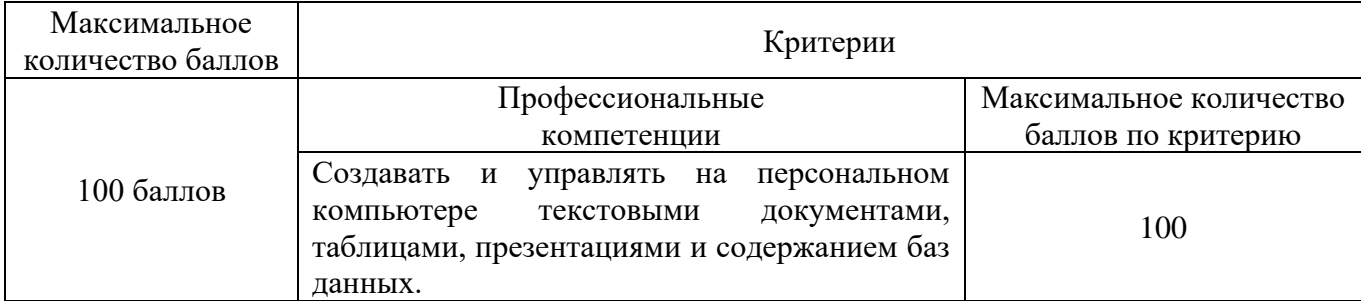

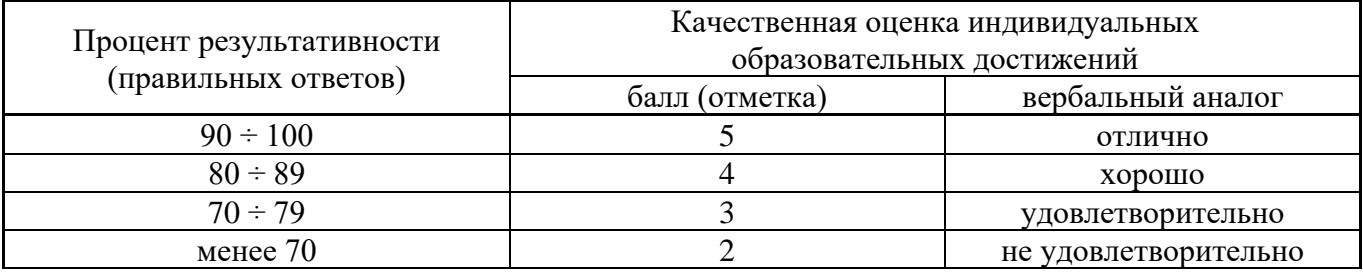

# **2.2. Задания для проведения контрольной работы**

Промежуточная аттестация по МДК 04.01 проводится в форме контрольной работы.

#### **Вариант – 1**

Вы являетесь техником в ООО «Влада». На предприятие поступил компьютер. При включении компьютер оказался нерабочим. Вам необходимо:

- − определить и устранить причины неисправности;
- − порядок ремонта набрать в текстовом редакторе Блокнот;
- − установить сканер на рабочее место бухгалтера;
- − установить программу для распознавания текста;
- − вывести документ на печать;
- − с вашего почтового ящика отправить по электронной почте на адрес [it@mveu.ru](mailto:it@mveu.ru) фото.

Вы являетесь техником в ООО «МИГ». На предприятие поступил новый компьютер. Вам необходимо:

- − определить комплектацию и технические характеристики компьютера;
- − оформить отчет в текстовом редакторе MS Word в виде таблицы;
- − установить МФУ на рабочее место секретаря;
- − вывести документ на печать;
- − с вашего почтового ящика отправить по электронной почте на адрес [it@mveu.ru](mailto:it@mveu.ru) фото.

Критерии оценивания:

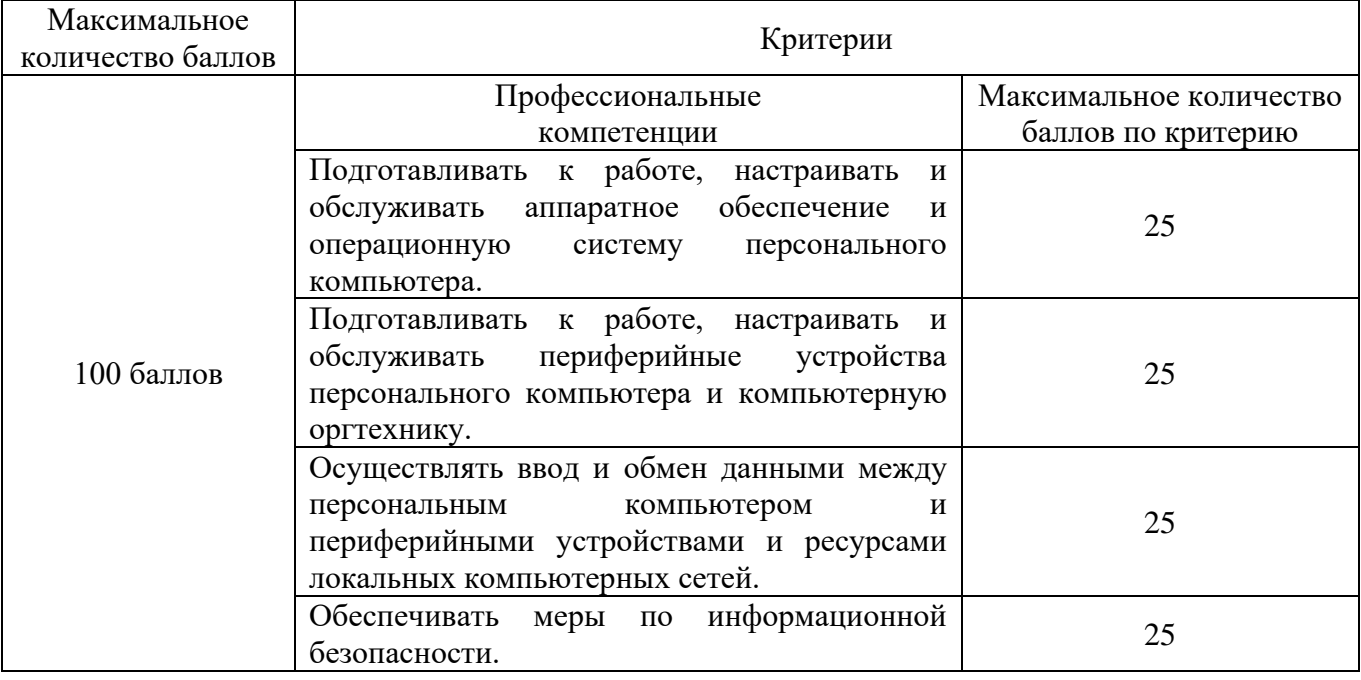

![](_page_9_Picture_221.jpeg)

Промежуточная аттестация по МДК 04.02 проводится в форме контрольной работы.

### **Вариант – 1**

Вы являетесь инженером-программистом в ООО «IT-Lend». На предприятие поступили проектор и экран. Вам необходимо:

- − создать презентацию из 9 слайдов с использованием фото, аудио, видео, диаграмм;
- − установить мультимедийное оборудование (ноутбук, проектор, экран, колонки);
- − показать презентацию в режиме управления докладчиком;
- − добавить в архив;
- − выведите все слайды на одной странице на печать;
- − с вашего почтового ящика отправить по электронной почте на адрес [it@mveu.ru](mailto:koopteh@udmnet.ru) архив презентации.

### **Вариант – 2**

Вы являетесь программистом в учебном заведении ООО «УРАГАН». Вам необходимо:

- − создать базу данных «Работники»;
- − создать таблицу «Личные данные»;

![](_page_10_Picture_233.jpeg)

- − сфотографируйте студентов, обработайте фото и введите их в соответствующее поле;
- − создать запрос: вывести фамилии всех студентов, которые начинаются на букву «М»;
- − по полученному запросу создать и вывести на печать отчет;
- − добавить в архив отчет и базу данных;
- − с вашего почтового ящика отправить по электронной почте на адрес [it@mveu.ru](mailto:koopteh@udmnet.ru) архив.

#### Критерии оценивания:

![](_page_10_Picture_234.jpeg)

![](_page_10_Picture_235.jpeg)

#### **Условия выполнения задания**

- <span id="page-10-0"></span>1. Место (время) выполнения задания Компьютерный класс
- 2. Максимальное время выполнения задания: 90 мин.

# **III. Оценка по учебной и производственной практике**

## <span id="page-11-0"></span>**3.1. Формы и методы оценивания**

Предметом оценки по учебной и (или) производственной практике обязательно являются дидактические единицы «иметь практический опыт» и «уметь».

Оценка по учебной и (или) производственной практике выставляется на основании аттестационного листа и контроля освоения практических навыков на зачете.

# <span id="page-11-1"></span>**3.2. Перечень видов работ для проверки результатов освоения программы профессионального модуля на практике**

## **3.2.1. Учебная практика**

Таблица 4 Перечень видов работ учебной практики

![](_page_11_Picture_193.jpeg)

![](_page_12_Picture_394.jpeg)

![](_page_13_Picture_282.jpeg)

# <span id="page-13-0"></span>**3.2.2. Производственная практика**

# Таблица 4 Перечень видов работ производственной практики

![](_page_13_Picture_283.jpeg)

![](_page_14_Picture_558.jpeg)

<span id="page-15-0"></span>![](_page_15_Picture_242.jpeg)

# **IV. Контрольно-оценочные материалы для экзамена (квалификационного)**

# <span id="page-16-0"></span>**4.1. Формы проведения экзамена (квалификационного)**

Экзамен (квалификационный) проводится в форме решения кейса.

Итогом экзамена (квалификационного) является однозначное решение: **«вид профессиональной деятельности освоен или не освоен»** и оценка по пятибалльной системе

# <span id="page-16-1"></span>**4.2. Форма комплекта экзаменационных материалов** (очной части)

# **Состав**

I. Паспорт.

- II. Задание для экзаменующегося.
- III. Пакет экзаменатора.
	- III а. Условия.
	- III б. Критерии оценки.

# **I. ПАСПОРТ**

# **Назначение:**

КОМ предназначен для контроля и оценки результатов освоения профессионального модуля ПМ 04. Выполнение работ по одной или нескольким профессиям рабочих, должностям служащих (Оператор электронновычислительных и вычислительных машин) по специальности СПО Программирование в компьютерных системах код специальности 09.02.03

Оцениваемые компетенции:

ПК 4.1. Подготавливать к работе, настраивать и обслуживать аппаратное обеспечение и операционную систему персонального компьютера.

ПК 4.2. Подготавливать к работе, настраивать и обслуживать периферийные устройства персонального компьютера и компьютерную технику.

ПК 4.3. Осуществлять ввод и обмен данными между персональным компьютером и периферийными устройствами и ресурсами локальных вычислительных сетей.

ПК 4.4. Обеспечивать меры по информационной безопасности.

ПК 4.5. Создавать и управлять на персональном компьютере текстовыми документами, таблицами, презентациями и содержанием баз данных.

ПК 4.6. Осуществлять навигацию по ресурсам, поиск, ввод и передачу данных с помощью технологий и сервисов Интернета.

ПК 4.7. Создавать и обрабатывать цифровые изображения и объекты мультимедиа.

ОК 1 Понимать сущность и социальную значимость своей будущей профессии, проявлять к ней устойчивый интерес.

ОК 2 Организовывать собственную деятельность, выбирать типовые методы и способы выполнения профессиональных задач, оценивать их эффективность и качество.

ОК 3 Принимать решения в стандартных и нестандартных ситуациях и нести за них ответственность.

ОК 4 Осуществлять поиск и использование информации, необходимой для эффективного выполнения профессиональных задач, профессионального и личностного развития.

ОК 5 Использовать информационно-коммуникационные технологии в профессиональной деятельности.

ОК 6 Работать в коллективе и команде, эффективно общаться с коллегами, руководством, потребителями.

ОК 7 Брать на себя ответственность за работу членов команды (подчиненных), результат выполнения заданий.

ОК 8 Самостоятельно определять задачи профессионального и личностного развития, заниматься самообразованием, осознанно планировать повышение квалификации.

ОК 9 Ориентироваться в условиях частой смены технологий в профессиональной деятельности.

# **II. ЗАДАНИЕ ДЛЯ ЭКЗАМЕНУЮЩЕГОСЯ**

Оцениваемые компетенции: ОК1-9, ПК 4.1-4.7

# **Вариант № 1**

# **Инструкция**

Внимательно прочитайте задания.

Выполните задание в соответствии с заданными условиями.

Ознакомьтесь с критериями оценки (см. на обороте).

Рационально распределите время на выполнение заданий.

Время выполнения задания – 120 минут.

#### **Кейс:**

Вы являетесь техником вООО «Влада». На предприятие поступил компьютер. При включении компьютер оказался нерабочим. Вам необходимо:

- − определить и устранить причины неисправности, а при необходимости выбрать конфигурацию рабочего места используя интернет-ресурсы на сумму 15800-00 руб.;
- − порядок ремонта набрать в текстовом редакторе Блокнот;
- − вывести документ на печать;
- − выполнить сканирование фотографии и изменить фон;
- − установить и настроить антивирусную программу NOD32 и настроить на периодическую проверку и обновление;
- − архивировать документы с паролем безопасности и с вашего почтового ящика отправить по электронной почте на адрес [it@mveu.ru.](mailto:it@mveu.ru)

# **Вариант № 2**

## **Инструкция**

Внимательно прочитайте задания. Выполните задание в соответствии с заданными условиями. Ознакомьтесь с критериями оценки (см. на обороте). Рационально распределите время на выполнение заданий. Время выполнения задания – 120 минут.

#### **Кейс:**

В организацию ООО «Semple» поступили два ноутбукаLenovo. Вам необходимо:

- − установить и настроить локальную сеть между двумя ноутбуками;
- − настроить резервное копирование диска D ноутбука №01 на диск D ноутбука №02.
- − на сайте техникума найти информацию о вашей специальности;
- − скопировать и сохранить информацию (текст и одну фотографию) в текстовом редакторе;
- − вывести документ на печать;
- в графическом редакторе изменить фон фотографии;
- − архивировать коллаж и с вашего почтового ящика отправить по электронной почте на адрес [it@mveu.ru.](mailto:infcentrkoop@mail.ru)

# **III. ПАКЕТ ЭКЗАМЕНАТОРА**

### **III a. Условия выполнения заданий**

**Количество вариантов** (пакетов) заданий для экзаменующихся: 2

# **Время выполнения каждого задания и максимальное время на экзамен (квалификационный)**:

<span id="page-18-0"></span>Всего на экзамен 2ч.

# **III б. КРИТЕРИИ ОЦЕНКИ**

### **Экспертный лист**

### КРИТЕРИИ ОЦЕНКИ

Задание оценивается определенным количеством баллов, указанных в таблице:

![](_page_18_Picture_187.jpeg)

![](_page_19_Picture_138.jpeg)

![](_page_19_Picture_139.jpeg)